### , tushu007.com <<Pro/ENGINEER 5.0 >>

<<Pro/ENGINEER 5.0 >>

- 13 ISBN 9787113108380
- 10 ISBN 7113108385

出版时间:2010-8

页数:369

PDF

更多资源请访问:http://www.tushu007.com

# $<<$ Pro/ENGINEER 5.0  $>>$

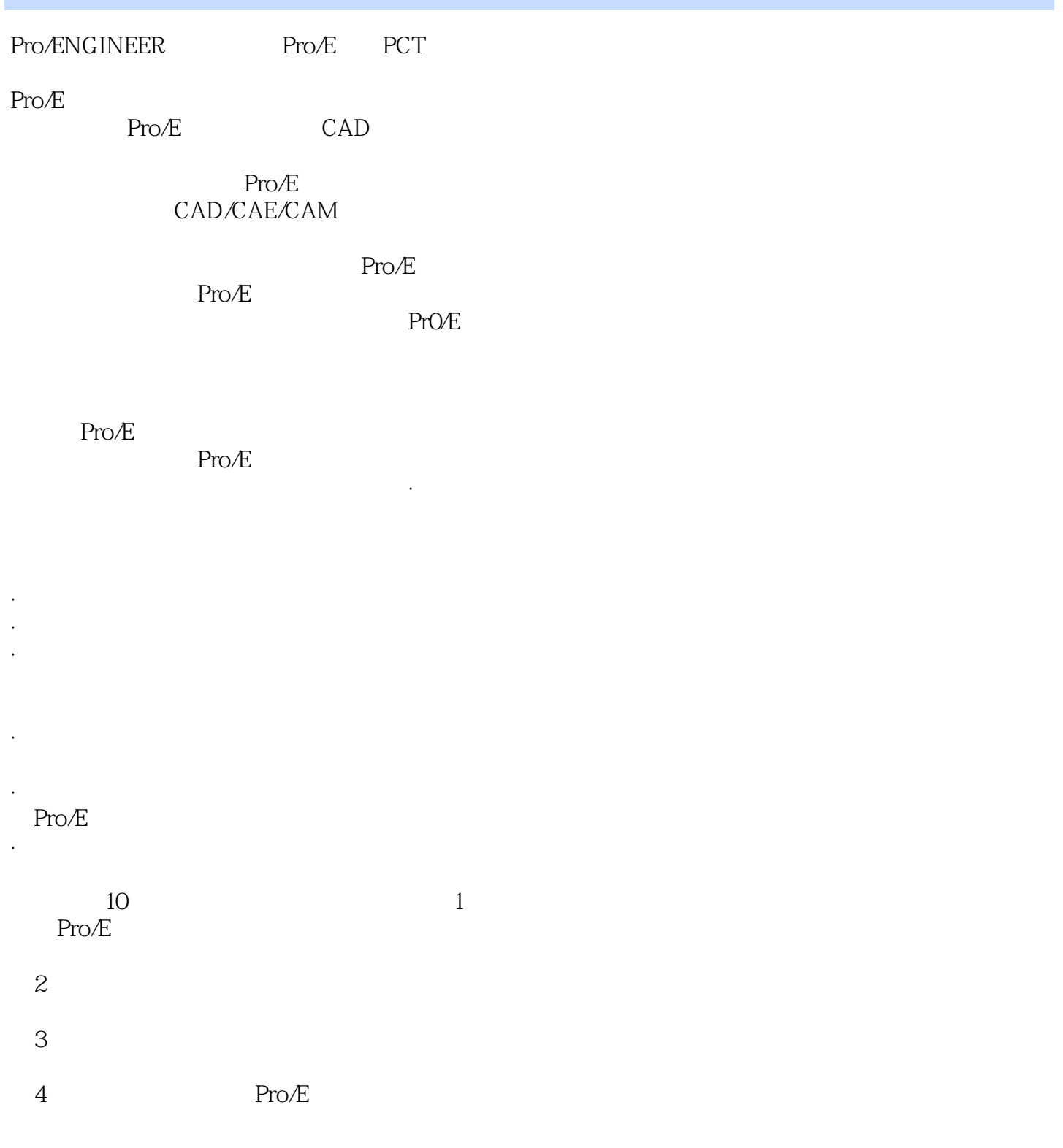

 $,$  tushu007.com

### , tushu007.com <<Pro/ENGINEER 5.0 >>

Pro/ENGINEER PCT

Pro/ENGINEER 5.0

 $\text{ISDX}$  is  $\text{ISDX}$ Pro/ENGINEER

Pro/ENGINEER

### $,$  tushu007.com

# <<Pro/ENGINEER 5.0

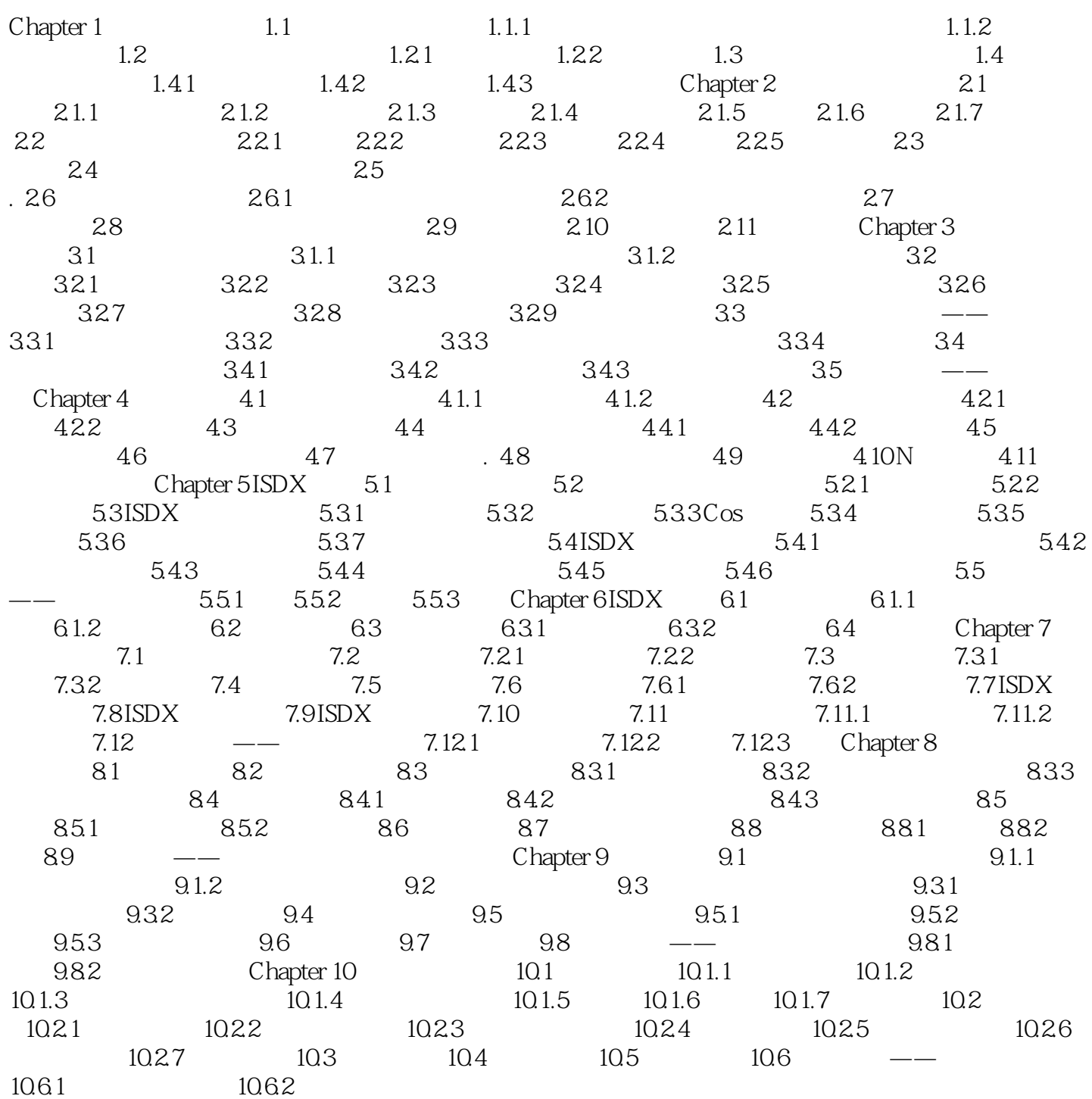

 $<<$ Pro/ENGINEER 5.0  $>>$ 

 $,$  tushu007.com

## $,$  tushu007.com <<Pro/ENGINEER 5.0

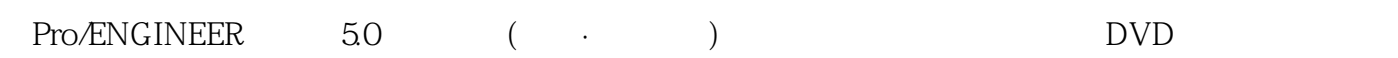

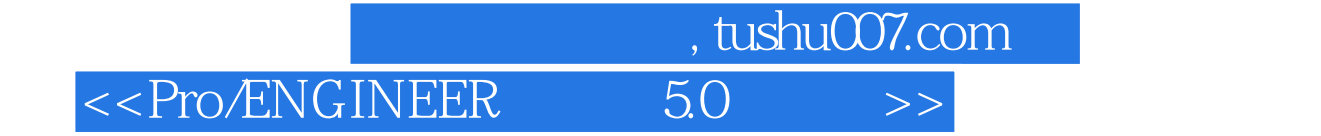

本站所提供下载的PDF图书仅提供预览和简介,请支持正版图书。

更多资源请访问:http://www.tushu007.com